## Photoshop 2022 () Download free Activation Key {{ Hot! }} 2022

Installing Adobe Photoshop and then cracking it is easy and simple. The first step is to download and install the Adobe Photoshop software on your computer. Then, you need to locate the installation.exe file and run it. Once the installation is complete, you need to locate the patch file and copy it to your computer. The patch file is usually available online, and it is used to unlock the full version of the software. Once the patch file is copied, you need to run it and then follow the instructions on the screen. Once the patching process is complete, you will have a fully functional version of Adobe Photoshop on your computer. To make sure that the software is running properly, you should check the version number to ensure that the crack was successful. And that's it - you have now successfully installed and cracked Adobe Photoshop!

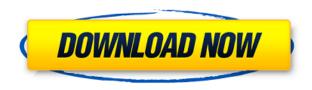

The main difference between Lightroom 5 and Lightroom 4 is that in Lightroom 4 the project/folder structure was used for four different methods of accessing images. With Lightroom 5, all the project folders have disappeared, and you now only have the Index, Media and Exported collections. The documentation for Lightroom 5 says that the project folders have been replaced by collections, but does not say why. Collections automatically group images together, and the folders in which they appear are not displayed. However, using the Total Commander File Manager or another file manager you can easily access the file structure of Lightroom 5. Pressing the Ctrl+I or Shift+Ctrl+I on Windows, or *Cmd+I* or *Shift+Cmd+I* on OS X, and you will see all of the Lightroom 5 collections. This is very convenient for finding images, and images not in libraries (which are stored in the **Exported** folder). You can also map any drive letter that you have mapped in Windows Explorer to a Lightroom collection. For example, if you map your C: drive to a **Lightroom** collection, you can then map a different drive letter, such as Z:, to a **Lightroom** collection, and so on. Once you have mapped a drive letter to a collection, double-clicking it in Windows Explorer will open that collection in Lightroom. Since the collection layout is more intuitive than the project hierarchy, it is likely to become the standard way to navigate the Lightroom file structure. A permanent link will be added to the top of every collection, so that the link can be used to open collections wherever they are stored.

## Photoshop 2022 () License Key Full Free License Key 2022

What it Does: This tool helps you make thin, faded lines or lines that are thicker, like a picket fence. It's perfect for darkening areas of photos or creating a subtle highlight in your image. The Gradient tool is a powerful way to add visual interest to your photos. When working on photos, it is crucial to have the best tools for the job. To some, the name of Adobe Photoshop can look synonymous with photo editing to some, it looks synonymous with photo manipulation. Regardless, however, Photoshop offers a feature set unlike any other software that can create, edit, organize, research, and discover like Photoshop can. And that makes the program a valuable tool among the graphic community and professionals involved in various online and media industries. Why Do You Need Photoshop? Well, for the exact same reason that most people need a computer at least. Photoshop was created by Adobe to be a tool for everyone to create, edit, and work on their images, regardless of their level or skills. But why Photoshop and not something else? It's like asking Why Linux, when there could be a much better program out there? There are simply a lot of reasons for using Photoshop, some more specific to the photography/graphic design industry than others. Some reasons might be a bit unclear (like the list of reasons that we give later). This is because we want you to get a general sense of what other people use Photoshop for in the field. You may also want to contact some honest designers or graphics artists and ask them about their Photoshop usage. If you have any questions or comments about Photoshop, or what it's like to use Photoshop, we would love to hear them. We're a team of travelers who spend most of our time immersing ourselves in some format of photography and related technologies. e3d0a04c9c

## Photoshop 2022 ()Keygen [32|64bit] 2022

The Adobe Creative Cloud subscription program pairs the company's desktop and mobile creative programs, which offer everything from design services to photography to web design and content creation. Individual memberships are \$9.99/mo; family memberships are as low as \$2.99, and company memberships are \$49.99 a month. There are three tiers of Membership benefits available to subscription customers: Individual, Family, and Company. All members of your team who are assigned an Adobe ID (such as those associated with your personal computers, tablets, and mobile devices), as well as yourself, will get the same benefits of Adobe Creative Cloud desktop and mobile apps. In Business (formerly as Adobe Business Productivity Suite), Adobe's cloud-based productivity and web conferencing tools, and Photoshop, all benefits of Creative Cloud are available for your company. Individual memberships should come combined with a free trial, with Family memberships include a 30-day free trial. Company memberships are designed to be group discounts. The company can be at any level of membership from one to 200 total members. [Learn More (https://www.adobe.com/go/creativecloud) | [Get started with Photoshop](https://www.adobe.com/go/photoshop-introduction) | [Get started with Photoshop CC for 2019](https://www.adobe. Photo editing features similar to those of the Pixelmator application are specifically intended for area art, for example to perform split toning or remove unwanted objects from the image. Pixelmator is available from the Mac App Store and from the Adobe website:

photoshop text actions free download how to download photoshop cs4 download course photoshop from zero to hero arabic zbrush to photoshop plugin download how to download photoshop free in laptop photoshop text styles free download 2021 photoshop text effects 2020 free download glitter text photoshop download graffiti text photoshop download gold text photoshop download

The power to work collaboratively with others wasn't always a given in the world of desktop editing. Adobe set a new standard with Photoshop. Now in version 15, Photoshop is powered by advanced technology from Adobe Sensei, including AI and Photoshop Markers, Smart Objects and Filters, that make working in a collaborative environment a breeze. "If you remove Photoshop from the equation, it's really impossible to create a professional-quality photo," said Brad Green, senior vice president of Digital Imaging Business at Adobe. "While Photoshop has always been the brand of choice for image editing, we're now able to transform the way in which it's used. Using the advancements we announced at MAX, the photographer, artist or hobbyist can now complete a variety of high-quality image editing projects without leaving Photoshop." The key to the new features just announced at MAX and a part of Photoshop's massive new features is AI: Adobe Sensei. Sensei is an intelligent and innovative technology that handles all our AI tasks, from identifying objects in images, to generating thumbnails, to making intelligent recommendations in the panel. In addition to running on desktops, it's also coming to mobile. Imagine getting a look at your images and seeing tools to help you improve or enhance them and considering applying filters to your images. "Keeping it all in Photoshop is the ideal," Green said. "But for some people, that's just not practical. To help drive adoption of these technologies, we're building Adobe Sensei into desktop, mobile and online-enabled products, like Photoshop. This will completely change the way we approach image editing in the future."

Adobe Photoshop CC 2017 is a fast, responsive application that lets you perform precise edits, quickly edit shapes and colors, retouch and repair photos, create professional-quality effects, and apply sophisticated graphic design techniques to Flash-animated motion graphics. Adobe Photoshop had a big year in 2016, and the new features will set the application down a path toward more professional editing tools in the future. The biggest of these is the Photoshop Touch feature, which will allow users to create designs and features without a mouse. The update also brought features such as Guides, a new Content-Aware Fill and Content Aware Move. Adobe has released Adobe Photoshop Elements 15.0 today, featuring a new user interface and a collection of 190 new editing and retouching tools. The new version of Photoshop Elements aims to bring the features of Photoshop to those wishing to edit images and editredo the less-common effects in photography. The software boasts a new user interface with a variety of design options. For photographers, advanced image manipulation features are all the rage in 2016, particularly in the Adobe Photoshop lineup. In addition to the age-old features like Levels and Curves, the latest versions of the photo software now include some rather unique (and nevertheless fairly handy) features. Adobe has released its latest version of Photoshop Elements today, v15.0. On the surface, the software looks like a Lightroom an image management and editing application for photographers. But in addition to image management and editing features common to all kinds of photography, it boasts some significant new features in areas like editing video, making high-resolution images, and adding photo effects. If you find yourself willing to dip your toes into the deep end, we have five suggestions for the best new features to try.

https://soundcloud.com/caeciloju1981/call-of-duty-2-highly-compressed-429-mb-pc-hithttps://soundcloud.com/rodlinluaco0/nist-refprop-9-14https://soundcloud.com/plenziogeoro1976/dilwale-full-movie-download-mp4-720phttps://soundcloud.com/assissearchsy1983/biblia-tla-para-easyworship-2009-with-144https://soundcloud.com/brocexlabe1971/panda-free-antivirus-2020-crack-serial-key-free-download

Looking for more? Check out the full range of new features from Adobe Photoshop and Adobe Photoshop Elements, or head over to Envato Tuts+ for more design related content - such as this round up of the 50+ Best Photoshop Templates From Envato Elements! You can also learn how to create a sketch Photoshop effect, change eye color in Photoshop, remove a person from a photo, and more. Over the years, I have selected a number of plugins that I use on a regular basis to maximize my design workflow. I've written before about my plugins pick and in fact, some plugins came about from my frustration at not having been able to use them properly. There are a lot of web design plugins available today of all shapes and colours. Some are good, some are bad. In the past couple of years or so I've been using a number of plugins that I consider as the best out there that are either free or not expensive to buy and given my adoration for the Mac, I've been running most plugins on my Macbook Air using Boot Camp and OS X. Inspection time over, lets dive into the biggest and best plugins out there and run them on you. Obviously, this list isn't a definitive list... it's simply my #1 list of the best free and paid tools out there. Deskrips is a stellar free WordPress plugin that I use a lot. It's my newest addition to my bes list as I've just started to use it on some of my latest design work. It's a desktop publishing plugin for WordPress that allows users to create high-quality PDF or PostScript files easily.

Bringing Together Photoshop and Lightroom is easier than ever thanks to a new integrations feature called Photoshop Creative Cloud Settings in Lightroom. This gives you instant access to often-used editing settings that normally take many clicks to access using the Edit menu in Photoshop. The

settings are available from the Lightroom menu, making it much easier to change different settings and see the effect on your photo. There are also some new Lightroom enhancements, such as the ability to use the Export setting to save annotations as Comments, and the ability to add custom labels to your keynote files on import. In 2018, Photoshop will no longer convert layer styles to Keep Styles. Layer styles are a valuable tool for making photo effects and for the creation of complex workflows. Those layers that were created in previous versions of Photoshop and exported to PSD will be fully compatible with Photoshop 2018 and will update all their style information. Layer styles can be cut out of a PSD file and re-exported from Photoshop CS6 or later. If inconsistencies were found in the exported version, you can safely discard the exported style. The latest version of Photoshop has some usability enhancements for professionals and even some home users. The new saving preferences makes it fairly easy to toggle additional and defaults parts of Photoshop. In addition, Auto-Save is now built into the preferences for the Creative Cloud version of Photoshop, saving one click from the feature. Last but not least, the phone call recording feature that was included in CS6 has been moved from the Creative Cloud menu into plain sight as a preference in the Preferences window.